**هزكز التدريب وخدهة اجملتوع**

**حقيبة تدريبية** 

## **لتعلين**

## **Ms-Excel 2007 بزناهج**

**إعداد: أ.حمود حيي بيلو و أ.حذيفة عبد الزمحن** 

## **2102م – 0311هـ**

## **حمتويات احلقيبة**

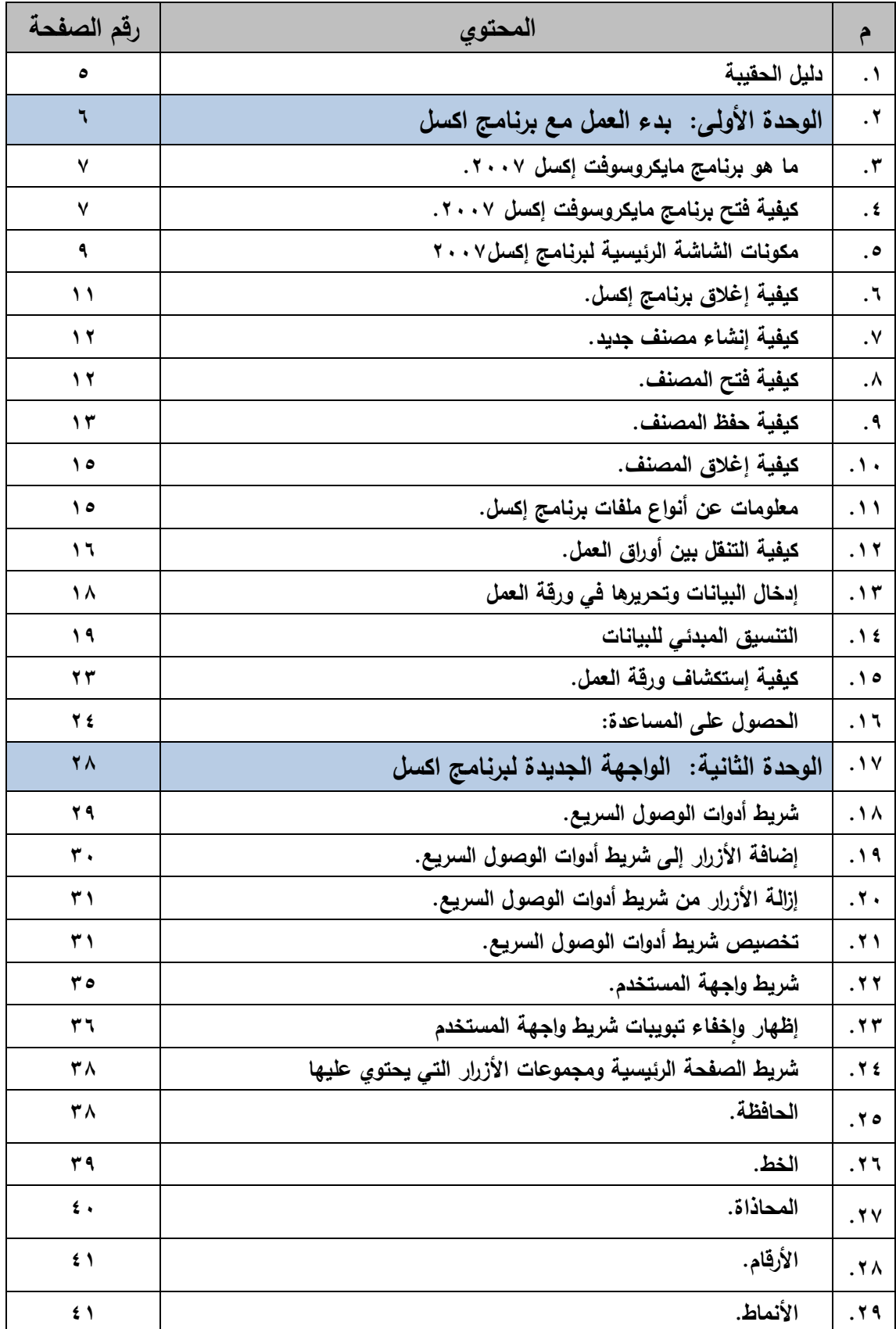

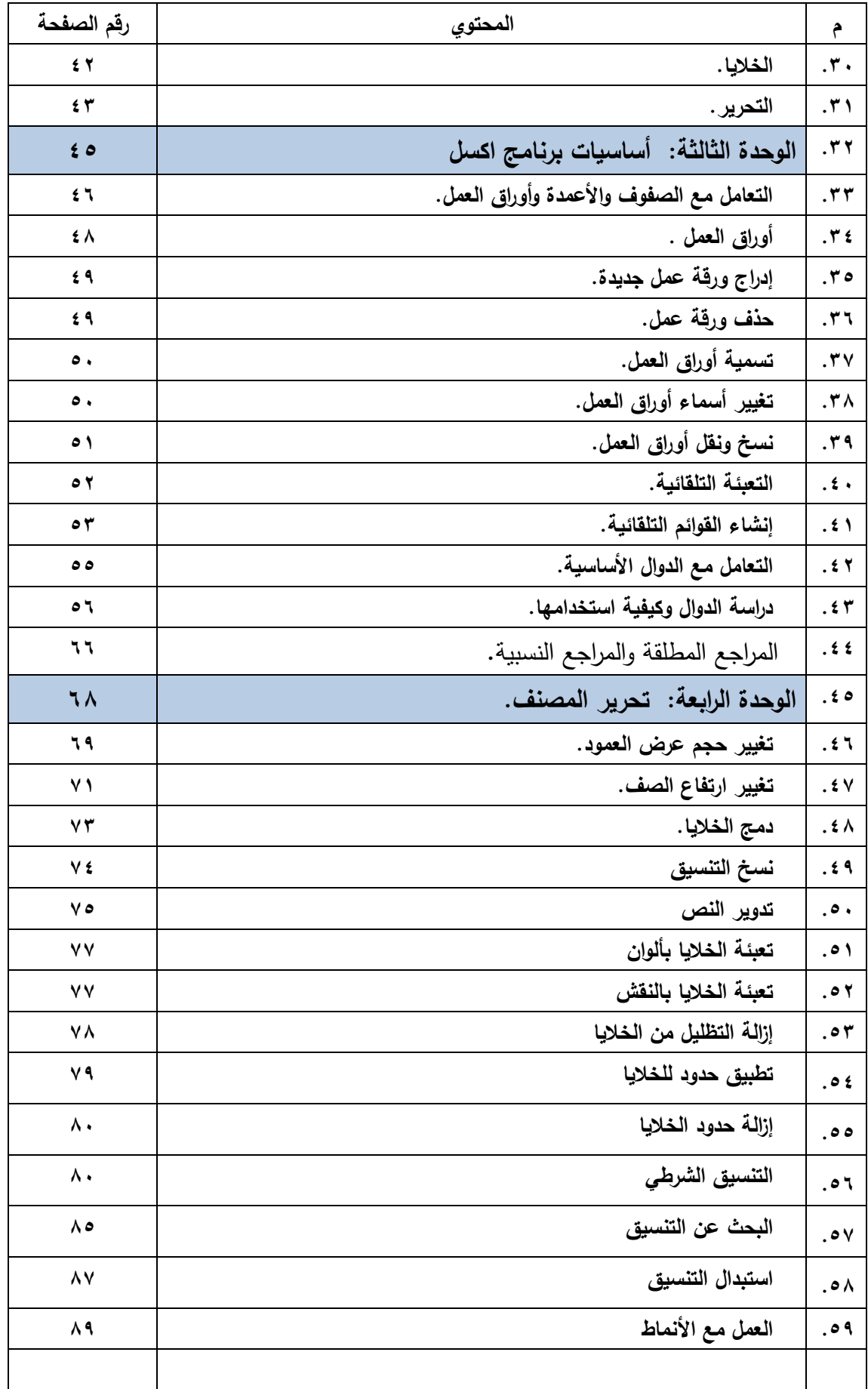

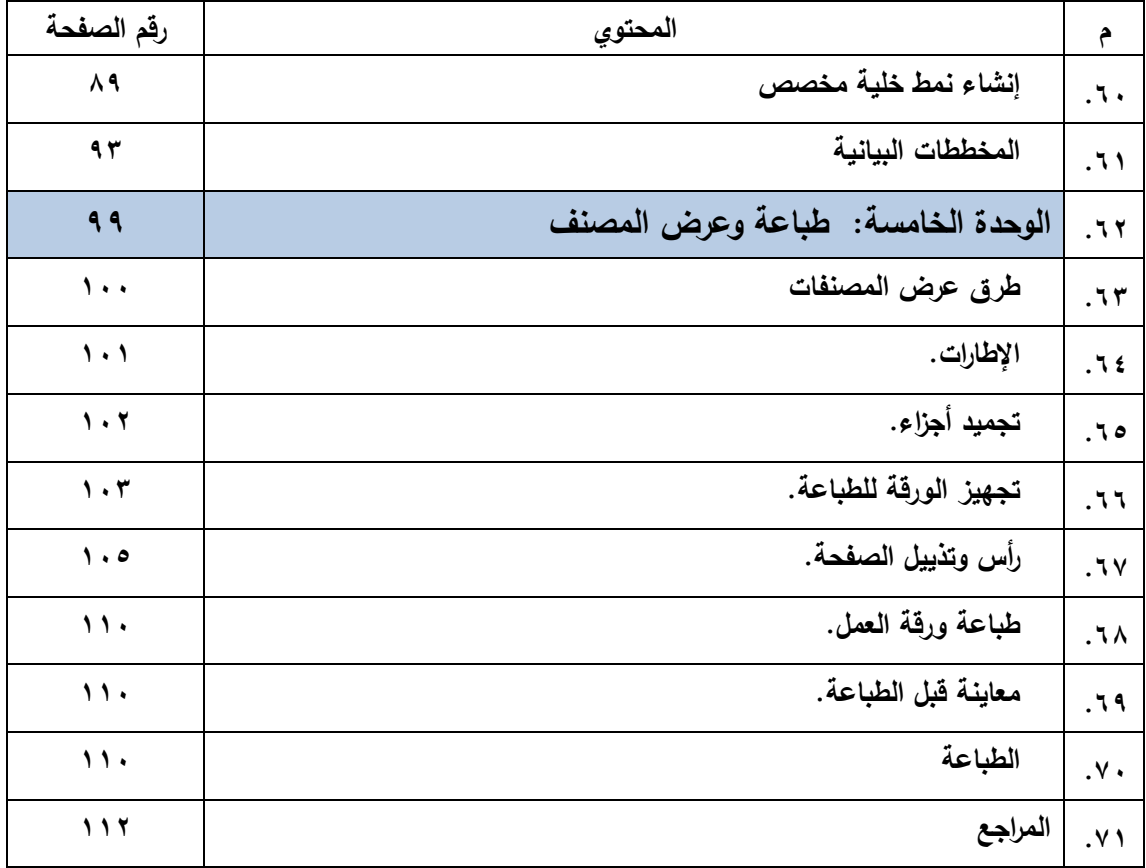